# **[AllegroGraph Tutorial –](https://allegrograph.com/allegrograph-tutorial-distributed-repository-using-shards-and-federation-setup/) [Distributed Repository Using](https://allegrograph.com/allegrograph-tutorial-distributed-repository-using-shards-and-federation-setup/) [Shards and Federation Setup](https://allegrograph.com/allegrograph-tutorial-distributed-repository-using-shards-and-federation-setup/)**

## **Introduction**

A database in AllegroGraph is usually initially implemented as a single repository, running in a single AllegroGraph server. This is simple to set up and operate, but problems arise when the size of data in the repository nears or exceeds the resources of the server on which it resides. Problems can also arise when the size of data fits well within the specs of the database server, but the query patterns across that data stress the system.

When the demands of data or query patterns outpace the ability of a server to keep up, there are two ways to attempt to grow your system: vertical or horizontal scaling.

With vertical scaling, you simply increase the capacity of the server on which AllegroGraph is running. Increasing CPU power or the amount of RAM in a server can work for modest size data sets, but you may soon run into the limitations of the available hardware, or the cost to purchase high end hardware may become prohibitive.

AllegroGraph provides an alternative solution: a cluster of database servers, and horizontal scaling through *sharding* and *federation*, which combine in AllegroGraph's FedShard™ facility. An AllegroGraph cluster is a set of AllegroGraph installations across a defined set of machines. A distributed repository is a logical database comprised of one or more repositories spread across one or more of the AllegroGraph nodes in that cluster. A distributed

repository has a required partition key that is used when importing statements. When adding statements to your repository, the partition key is used to determine on which shard each statement will be placed. By carefully choosing your partition key, it is possible to distribute your data across the shards in ways that supports the query patterns of your application.

Data common to all shards is placed in knowledge base repositories which are federated with shards when queries are processed. This combination of shards and federated knowledge base repos, called FedShard™, accelerates results for highly complex queries.

This diagram shows how this works:

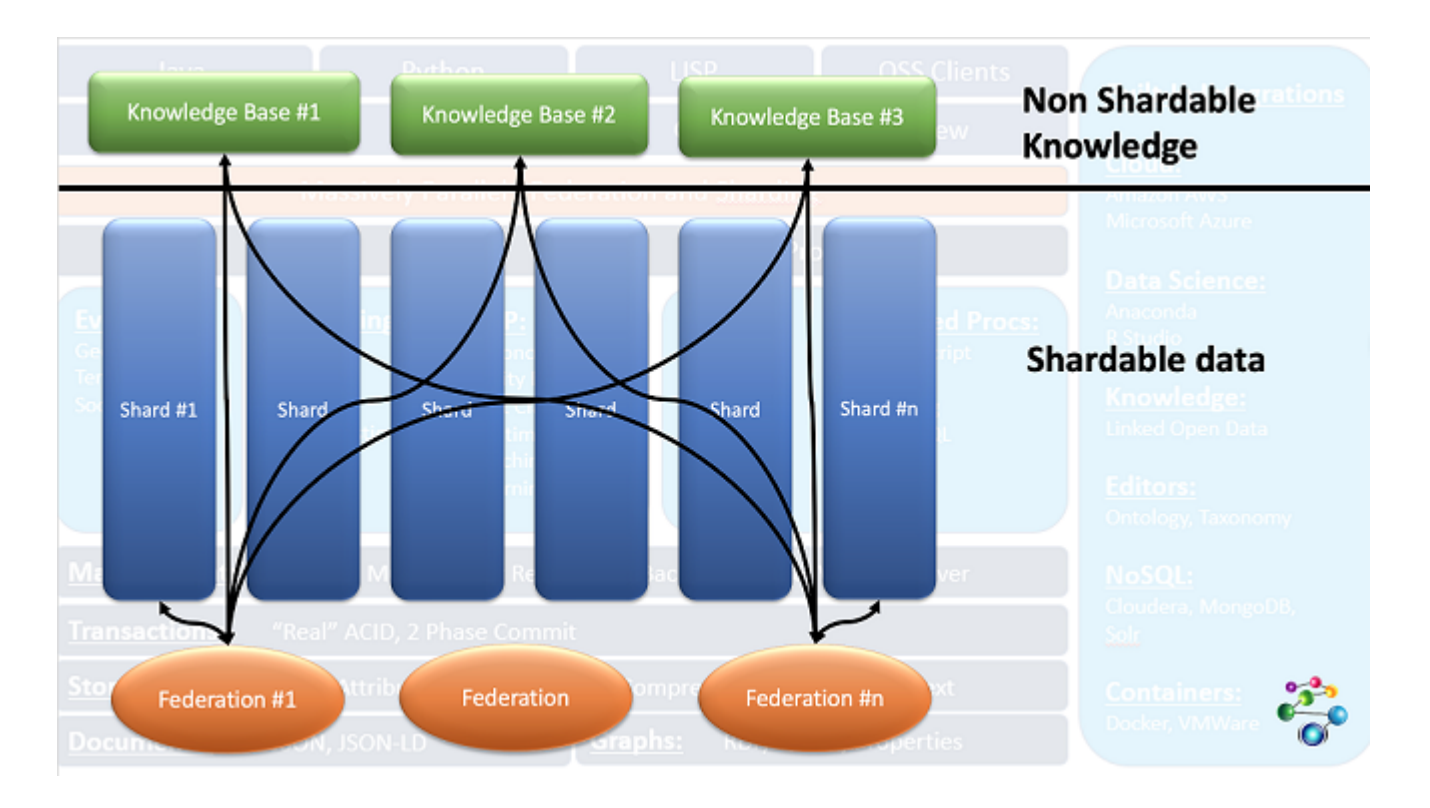

The three *Knowledge Base* repos at the top contain data needed for all queries. The *Shards* below contain partitionable data. Queries are run on federations of the knowledge base repos with a shard (and can be run of each possible federation of a shard and the knowledge bases with results being combined when the query completes). The black lines show the federations running queries.

The shards need not reside in the same AllegroGraph instance, and indeed need not reside on the same server, as this expanded images shows:

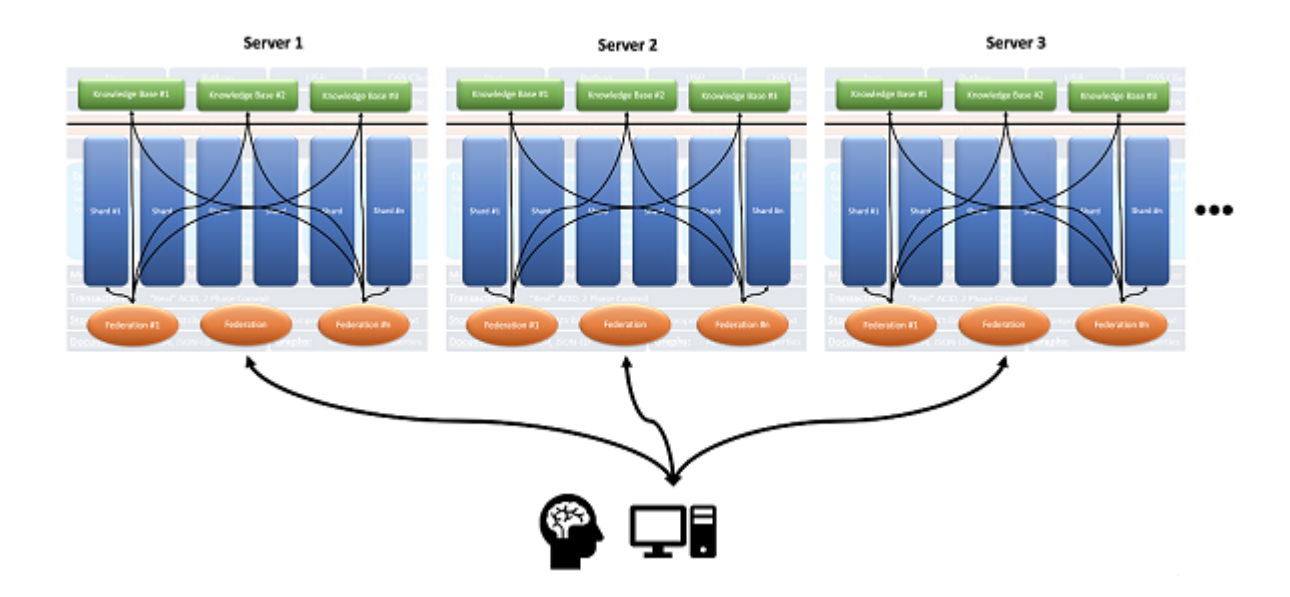

The [Distributed Repositories Using Shards and Federation](https://franz.com/agraph/support/documentation/7.0.0/cluster-tutorial.html) [Tutorial](https://franz.com/agraph/support/documentation/7.0.0/cluster-tutorial.html) walks you through how to define and install to a cluster, how to define a distributed repository, and how various utilities can be used to manipulate AllegroGraph clusters and distributed repositories.

This document describes all the options when setting up a distributed repository (the tutorial just uses some options). The last section, [More information on running the cluster,](https://franz.com/agraph/support/documentation/7.0.0/cluster-setup.html#running-cluster) has links into the [Tutorial](https://franz.com/agraph/support/documentation/7.0.0/cluster-tutorial.html) document where things like running a SPARQL query on a cluster are discussed.

## **The basic setup**

You have a very large database and you want to run queries on the database. With the data in a single repository in a single server, queries may take a long time because a query runs on a single processor. At the moment, parallel processing of queries using multiple cores is not supported for a single repository.

But if you can partition your data into several logical groups and your queries can be applied to each group without needing information from any other group, then you can create a distributed repository which allows multiple servers to run queries on pieces of the data effectively in parallel.

Let us start with an example. We describe a simplified version of the database used in the tutorial.

The data is from a hospital. There is diagnosis description data (a list of diseases and conditions) and administration data (a list of things that can happen to a patient while in the hospital — check in, check out, room assignment, etc.) and there is patient data. Over the years the hospital has served millions of patients.

Each patient has a unique identifier, say pNNNNNNNNNN, that is the letter p followed by nine decimal digits. Everything that happened to that patient is recorded in one or more triples, such as:

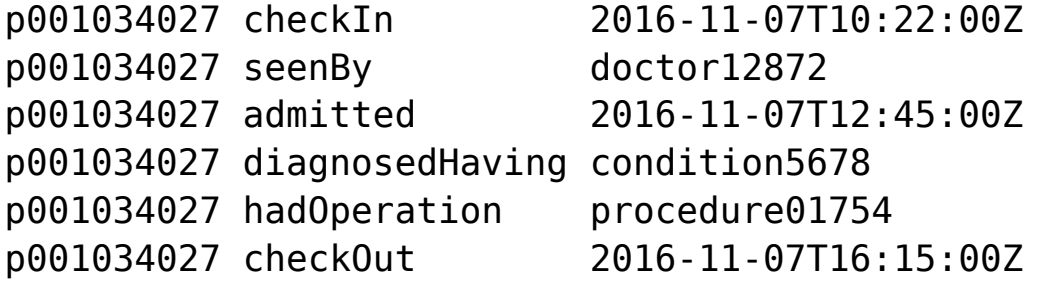

This is quite simplified. The tutorial example is richer. Here we just want to give the general idea. Note there are three objects which refer to other data: condition5678 (broken arm), doctor12872 (Dr. Jones), and procedure01754 (setting a broken bone). We will talk about these below.

So we have six triples for this hospital visit. We also have personal data:

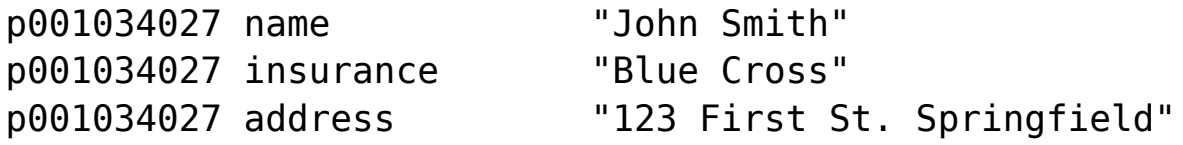

And then there are other visits and interactions. All in all, there are, say, 127 triples with p001034027 as the subject. And there are 3 million patients, with an average of 70 triples per patient, or 210 million triples of patient data.

Suppose you have queries like:

- How many patients were admitted in 2016?
- How many patients had a broken arm (condition5678)?
- How many broken arm patients were re-admitted within 90 days?
- How many patients stayed in the hospital longer than 2 days?

All of those queries apply to patients individually: that is those questions can be answered for any patient, such as p001034027, without needing to know about any other patient. Contrast that with the query

What was the next operation in the operating room where p001034027 was treated?

For that query, you need to know when p001034027 used the operating room and what was the next use, which would have been by some other patient. (In the simple scheme described, it is not clear we know which operating room was used and when, but assume that data is in triples not described, all with p001034027 as the subject.) This query is not, in its present form, suitable for a distributed repository since to answer it, information has to be collected from the shard containing p001034027 and then used in retirieving data from other shards.

So if your queries are all of the first type, then your data is suitable for a distributed repository.

Some data is common to all patients: the definition of conditions, doctors, and procedures. You may need to know these data when answering queries. Not if the query is How

many patients were diagnosed with condition5678?' but if it is How many patients had a broken arm? as the latter requires knowing that condition5678` is a broken arm. Thus, triples like

condition5678 hasLabel "broken arm" are needed on all shards so that queries like SELECT ?s WHERE { ?c hasLabel "broken arm" . ?s diagnosedHaving ?c . }

will return results. As we describe, we have an additional repository. the kb (knowledge base) repo which is federated with all shards and provides triples specifying the general taxonomy and ontology.

## **Resource requirements**

The [Memory Usage](https://franz.com/agraph/support/documentation/7.0.0/memory-usage.html) document discusses requirements for repos. Each shard in a distributed repository is a repo so each must have the resources discussed in that document.

Also distributed repositories use many file descriptors, not only for file access but also for pipes and sockets. When AllegroGraph starts up, if the system determines that there may be too few file descriptors allowed, a warning is printed:

AllegroGraph Server Edition 7.0.0 Copyright (c) 2005-2020 Franz Inc. All Rights Reserved. AllegroGraph contains patented and patent-pending technologies.

Daemonizing...

Server started with warning: When configured to serve a distributed database we suggest the soft file descriptor limit be 65536. The current limit is 1024.

## **Cluster Definition File**

To support operation over a cluster of servers, AllegroGraph requires a Cluster Definition file named, in the default, *agcluster.cfg*. This file can define distributed repository specifications. We discuss the file in detail below in the [agcluster.cfg file](https://franz.com/agraph/support/documentation/7.0.0/cluster-setup.html#agcluster-file) section.

## **The distributed repository setup**

A distributed repository has the following components:

- **A set of one of more AllegroGraph servers**. Each server is specified by a host, a scheme (i.e. http or https), and a port. Those three elements uniquely define the server. After installation and cluster setup are complete, AllegroGraph will be installed on each server and will have the cluster repository and one or more cluster shards (a special type of repository) defined in each server. We refer to the servers as *cluster servers*.
- **A distributed repository**. This is a special type of repository. Its name is specified in the *agcluster.cfg* file with the db directive (described below). It appears as a repository on each cluster server but does not itself contain triples. Instead it contains information about the cluster (the servers, the shards, and so on) which is used by the server to manage queries, insertions, and deletions. Queries applied to the distributed repository are applied to each shard and the results and collected and returned, perhaps after some editing and further modification. Distributed repositories are created using specifications in the *agcluster.cfg* file. (To be clear about terminology: the *distributed repository definition* is the whole complex specified by the *agcluster.cfg* file: shards, kb repositories, and the distributed repository.)
- **A set of cluster shards**. A shard is a special type of repository. Shards are named (implicitly or explicitly) in the *agcluster.cfg* file. Shards are created when a distributed repository is created using specifications in the *agcluster.cfg* file. Each shard is created fresh at that time: if there is already a repository on a server which shares the name of a shard, that repository must be superseded (deleted and recreated afresh) when the distributed repository is created.
- **A partition key**. The key identifies which triples belong in the same shard. The key can be a **part**, that is a subject, predicate, object, or graph of a triple, or an attribute name (see the [Triple Attributes](https://franz.com/agraph/support/documentation/7.0.0/triple-attributes.html) document). If it is a part, all triples with the same part value are placed in the same shard (all triples have a graph even if it is the default graph so if the key is **part graph**, all triples with the default graph go into the same shard, all with graph *XXX* into the same shard, and so on). For **key attribute attribute-name** all triples with the same value for the attribute with *attribute-name* go into the same shard.
- **The common kb repository or repositories**. These are one or more ordinary repositories which will be federated with each shard when processing a SPARQL query. They are specified in the *agcluster.cfg* file and are associated with the cluster but are otherwise normal repos. In general triples can be added and deleted in the usual manner and queries can be executed as usual unrelated to the ditributed repository. (When a query is run on a distributed repository, the common kb repositories are treated as if read only and so calls to delete triples or SPARQL-DELETE clauses will not delete triples in these common kb repos.) You can have as many common repos as you like and need not have any.

Keep these requirements in mind in the formal descriptions of the directives below.

## **The agcluster.cfg file**

The *agcluster.cfg* file can be used for installation (it can install all the servers and create all the repositories and set up all the necessary mechanics for distributed queries) or it can simply be used for distributed queries after the user has set up everything by hand, or somewhere in between.

*agcluster.cfg* files contain *directives*. Directive names are case-insensitive, so **Server** is the same as **server**. There are four types of directives:

- **Defaulting directives**: these provide defaults for defining directives and collective directives. See the [Defaulting directives](https://franz.com/agraph/support/documentation/7.0.0/cluster-setup.html#defaulting-directives) section for a complete list. Examples are the **Port** and **Scheme** directives, which provide the default port and scheme values for server directives.
- **Defining directives**: there are two: **server** and **repo**. These define servers and repositories that will make up the distributed repository.
- **Collective directives**: **group** and **db** are the two collective directives. **group** directives define and label collections of servers and repos. **db** directives define actual distributed repositories.
- **Object specification directives**: these directives provide information about specific types of objects, for the most part **db**s and **server**s. They specify aspects (such a username and password for servers, shards per server for **db**s). These are described with the object directives they affect.

The format of an *agcluster.cfg* file is:

Toplevel directives Collective directives

Comment lines and blank lines may be inserted anywhere in the file.

The toplevel directives can be defaulting directives and defining directives. The defaulting directives provide defaults for any defining directives in the whole file (including those in group and db directives) unless overridden by defaulting directives in the collective directives or specific values in the defining directive. Here is a quick example. (Note we indent directives within the **Group** directive. That is for clarity and has no semantic meaning.)

Port 10066 Scheme http server aghost1.franz.com host1 Group my-group Scheme https server aghost2.franz.com:12012 host2 server http://aghost3.franz.com host3

Three servers are defined:

- host1 http://aghost1.franz.com:10066 (using toplevel scheme and port defaults)
- host2 https://aghost2.franz.com:12012 (using group scheme default and explicit port value)
- host3 http3://aghost3.franz.com:10066 (using toplevel port default and explicit scheme value)

Toplevel directives are all read when the *agcluster.cfg* file is read and apply to defining directives regardless of whether they are before or after the defaulting directives. (All group directives must be after all toplevel directives.)

If there are duplicate defaulting directives at the toplevel, the last is used and the earlier ones are ignored. So if these directives appear at the toplevel:

Port 10035 server http://aghost.franz.com aghost Port 10066

the aghost server is http://aghost.franz.com:10066, using the final port directive, not the first one even though the final one appears after the server directive.

The [Distributed Repositories Tutorial](https://franz.com/agraph/support/documentation/7.0.0/cluster-tutorial.html) has a minimal *agcluster.cfg* file which relies on the system providing default names for all the shard repos. Here is the *agcluster.cfg* file from the tutorial:

```
Port 10035
Scheme http
group my-servers
   server aghost1.franz.com host1
   server aghost2.franz.com host2
   server aghost3.franz.com host3
```
db bigDB

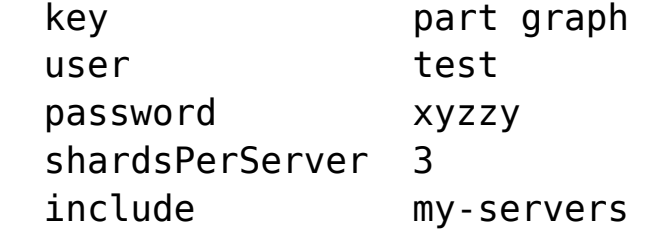

The file defines:

- Three servers: servers are fully determined by a host (e.g. aghost1.franz.com), a port (10035, specified in a default directive line at the top), and a scheme (http or https, in this case http, specified in a default directive line at the top).
- A group of servers, specified in the group line with the label my-servers.
- A distributed repository named bigDB. This is specified on the db line. A cluster repository with the name bigDB will be visible on each server after the distributed repository is defined and the databases are created.
- The key that will be used to determine which shard a triple is added to. key part graph says assign to a

shard based on the graph of the triple. All triples with the same graph value end up in the same shard.

- A username and password. These should be valid for all servers in the my-servers group.
- An include directive saying the servers in the myservers group should be used by the distributed repository.
- A shardsPerServer directive saying that each specified server will have three shards.

### **Comment lines**

**Comment lines** in the *agcluster.cfg* file are lines that start with a #. These are ignored as are blank lines. A # following other text does **not** indicate the remainder of the line is a comment. So

# This is a comment Port 10035 # This is NOT a comment and this line is ill-formed

### **Labels**

Many constructs (servers, groups, repos, and db's) can be assigned a label. These labels can be referenced later in the file to refer to the constructs. Some database utilities can also use labels.

A label must precede references to it.

```
# This is OK:
server http://aghost1.franz.com host1
```

```
group my-servers
   server host1
```

```
# This is NOT OK:
group my-servers
   server host1
```

```
server http://aghost1.franz.com host1
```
All labels exist in the same namespace. Duplicate names are illegal, even when used for different objects:

```
 # This will error:
 repo http://aghost.franz.com/repositories/my-repo label1
 db label1
   [...]
```
### **Some more simple agcluster.cfg examples**

If the agcluster.cfg file just below is used for installation, then all three servers will be installed. When the bigDB distributed repository is the created (with, for example, **agtool create-db**), three shard repositories will be created on each server with names determined by the system. Finally, the distributed cluster repository named bigDB will be accessible on each server.

Now we could have specified more things. For example, we could have specified some of the shard repos:

```
Port 10035
Scheme http
group my-servers
 server aghost1.franz.com host1
  server aghost2.franz.com host2
  server aghost3.franz.com host3
db bigDB
  key part graph
  repo host1/repositories/my-shard1
  repo aghost1.franz.com/repositories/my-shard2
  user test
  password xyzzy
  shardsPerServer 3
  include my-servers
We have specified two shard repositories, both on host1, one
```
using the label host1 and one using the actual host name.

If we use this file to install and create the distributed repository, we will still end up with three servers and three repos, named by the system, on each, and additionally the two named repo shards, for a total of eleven shards.

### **A note on constructed repository names**

As we will describe, when a distributed repository is created, shard repos are often created and named by the system. The names are generated from the repository name and have the following form:

```
<repository-name>.shard<index>
```
For example, the shards of a 3-shard distributed repository named distdb will be named distdb.shard0, distdb.shard1 and distdb.shard2 respectiv ely.

But if these names conflict with other existing repository names or with other shard names constructed while the distributed repository is being created, the system will try different names. If it cannot find a suitable name, the distributed repository creation will fail with an error.

The names specified in the examples in this document thus may not correspond to what you actually see, but will usually be pretty close.

## **The directives in the agcluster.cfg file**

### **Defining directives**

The two defining directives are **server** and **repo**.

#### **The server directive**

A server is completely specified by a scheme (http or https), a port (a positive integer in the range of acceptable port numbers), and a host. The general format is

```
server [<scheme>://]host[:<port>] [label]
```
The <scheme> and <port> can be specified, can come from a [defaulting directive](https://franz.com/agraph/support/documentation/7.0.0/cluster-setup.html#defaulting-directives), or can be the global default, http for the scheme and 10035 for the port. The label is a name which can be used later in the file to refer to this server.

Here are some examples (we assume no defaulting directives are present except those shown in the examples):

server aghost.franz.com aghost

The server is http://aghost.franz.com:10035 and its label is aghost. The scheme (http) and port (10035) come from the global defaults.

scheme https port 12001 server aghost1.franz.com aghost1

The server is https//aghost1.franz.com:12001 and its label is aghost1. The scheme (https) and port (12001) come from the defaulting directives just above the server directive.

server http://aghost2.franz.com:13012

The server is http//aghost.franz.com:13012 and it has no label. The scheme, port, and host are all fully specified and use no defaults. (If this is a toplevel directive, it is not very useful as the server cannot be referred to later. Labelless servers can be useful as part of collective

directives as they are used when the collective defined is used. In general, however, it is better to specify a label.

#### **Server-specific directives**

The following directives can be specified for a server. They can appear after the **server** directive or as defaulting directives in the current context:

user <username>

The AllegroGraph user that will be be used when making requests to a server.

password <password>

The password for the user.

osuser <name> : The username to use when ssh'ing into servers (used by **agraph-control** and **install-agraph** in their respective clustered operation modes).

 $subo <$ hoolean>

[Optional] Allow passwordless **sudo** on each host. **sudo** is necessary if, for example, you wish to install AllegroGraph into a directory that requires root privileges to write to. bindir <directory>

The directory where of the *bin/* subdirectory of the directory where AllegroGraph is installed on the server (the installation will be in the parent directory).

#### **The repo directive**

A repo (or repository) is completely specified by a server host, a catalog, and a repo name. The general format is

repo <server>[/catalog/<catalog-name>]/repository

<server> can be a [SERVER-SPEC](https://franz.com/agraph/support/documentation/7.0.0/agtool.html#server-specs) or a label of an already defined server. Here are some examples:

server aghost.franz.com aghost

repo https://aghost2.franz.com:10077/repositories/my-repo myrepo repo aghost/catalogs/my-catalog/repositories/cat-repo cat-repo

A **repo** directive implicitly defines a server. Thus if either of those **repo** directives appeared as part of a **db** directive (defining a distributed repository) the servers aghost.franz.com (with whatever default values the scheme and port had when the server was defined) and https://aghost2.franz.com:10077 will be included among the distributed repository servers even if there is not a specific server directives including them.

### **Collective directives: GROUP and DB**

There are two types of collections that can be specified in an *agcluster.cfg* file (these are *collective directives*):

- GROUP: a collection of server and/or repo objects, along with default directives that affect elements of the group only.
- DB: a collection of servers and repos where each repo is a shard in a distributed repository. Each repo is associated with a server so this collection must include one or more servers, perhaps defined directly or added with an include statement or specified implicitly in a repo directive. Additional **db**-specific directives may be included (like **shardsPerServer**, all are described below) and defaulting directives that apply to the **db** collection only.

These directives create *contexts* and statements following these directives apply to that context only. All statements up to the next collective directive refer to the context of the current connective directive. Statements that precede any collective directive are *toplevel context* statements.

### **The GROUP directive**

A *group* is a collection of servers defined with **server** directives and/or repos defined with **repo** directives. Groups can be referred to by their labels and included with distributed repositories with the **include** directive (see [DB directive](https://franz.com/agraph/support/documentation/7.0.0/cluster-setup.html#db-directive) below).

```
The format is
```
group <label> [default-directives] server-directive <label> repo-directive <label> include <label of another group>

Any number of **server** and **repo** directives can be supplied and in any order. **include** directives includes other groups of servers and repos in this group.

The *label* is needed as otherwise there is no way to refer to the group in other directives.

*default-directives* are defined [below.](https://franz.com/agraph/support/documentation/7.0.0/cluster-setup.html#defaulting-directives) They usually provide defaults for values in the server and repo directives.

*repo-directives* are formally defined [above](https://franz.com/agraph/support/documentation/7.0.0/cluster-setup.html#repo-directives) but in short are

server-spec-or-label[/catalog/catalog-name]/repositories/reponame <label>

A *server-spec* is described next. A *server-label* is the label given to a server-directive.

*server-directives* are formally defined [above](https://franz.com/agraph/support/documentation/7.0.0/cluster-setup.html#server-directives) but in short are

[scheme://][host][:port] <label>

where *scheme* is http (the default) or https, *host* is a hostname (default localhost) and *port* is a port number (default 10035). The *label* is optional. It can refer to the server in other directives. An example is

group my-servers Port 10650 Scheme http server aghost1.franz.com aghost1 server https://aghost2.franz.com aghost2 server aghost3.franz.com:10035 aghost3

Defaults are specified for *Port* and *Scheme* and are used when necessary. The servers are (completely specified):

 http://aghost1.franz.com:10650 aghost1 https://aghost2.franz.com:10650 aghost2 http://aghost3.franz.com:10035 aghost3

*aghost1* uses both supplied defaults, *aghost2* uses the default port but a different scheme. *aghost3* uses the default scheme but a different port.

Here we include some repo directives

```
group my-shards
   Post 10650
   Scheme http
   server aghost1.franz.com aghost1
   server https://aghost2.franz.com aghost2
   server aghost3.franz.com:10035 aghost3
   repo aghost1/repositories/my-rep1
```
repo

http://ag-other-host.franz.com/catalog/shard-cat/repositories/ my-other-repo

One repo-directive uses a server label and the other specifies a server (with host ag-other-host.franz.com) not otherwise listed.

#### **The DB directive**

The **db** directive defines a collection of repositories and servers which collectively form a distributed repository. Triples in the distributed repository are stored in the individual repositories, which are

called *shards*. kb directives define additional repos which contains things like triples defining the database ontology. These repos are federated with shards during SPARQL queries. Queries are run by each server on each shard and the results are combined and returned as the query result. See the [Distributed Repositories Tutorial](https://franz.com/agraph/support/documentation/7.0.0/cluster-tutorial.html) for information on how distributed repositories work. That document contains a fully worked out example. It also contains a *agcluster.cfg* file, which though quite short and straightforward, allows for rich and complex examples. (While the specification allows for many options and complex configurations, most actual use cases do not require long or complex cluster config files.)

The specification for a **db** directive is as follows:

```
db <label>
```
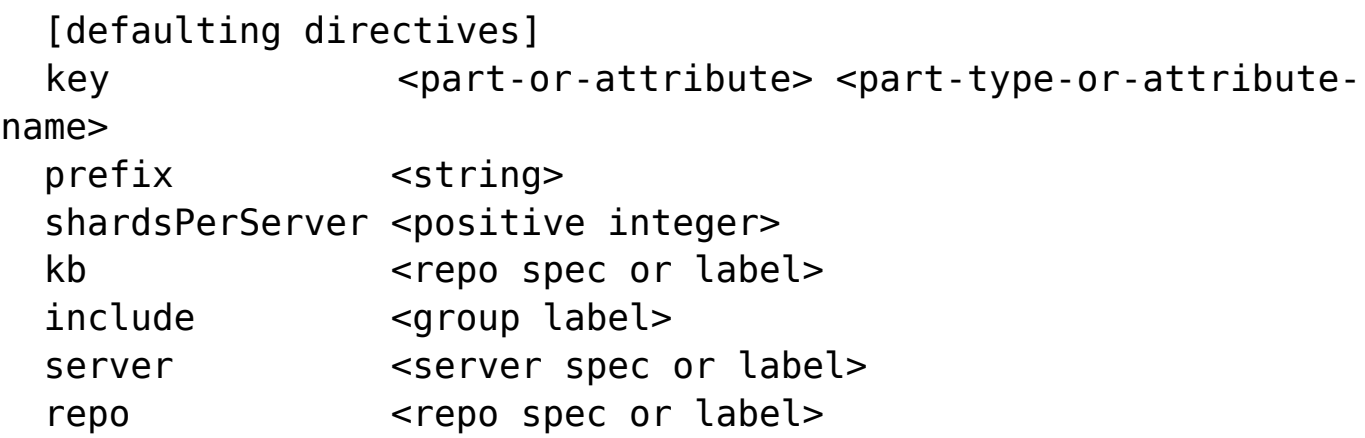

**key**, **prefix**, **shardsPerServer**, and **kb** are DB-specific directives. Here are the directives used above:

- **The db label**: this must be specified. It will name the distributed repository and might be used in naming shards not specifically named.
- **defaulting directives**: see the [Defaulting](https://franz.com/agraph/support/documentation/7.0.0/cluster-setup.html#defaulting-directives) [directives](https://franz.com/agraph/support/documentation/7.0.0/cluster-setup.html#defaulting-directives) section below. These directives can provide default values for other directives. Any number of defaulting directives can be specified.
- **key**: this required directive specifies how triples should be assigned to shards. There are two arguments, the **type** and the **value**. The **type** is

either *part* or *attribute*. The possible **values** for part are **subject**, **predicate**, **object**, and **graph**. The **value** for **attribute** is an attribute name. See the [Triple Attributes](https://franz.com/agraph/support/documentation/7.0.0/triple-attributes.html) document. For *key attribute name* all triples loaded into the distributed repository must have the the *name* attribute with a value. (All triples have a subject, predicate, object, and graph, the graph being the default graph is no graph is specified when the triple is added.) Only one key can be specified and once the distributed repository is created, it cannot be changed.

- **prefix**: string to be used when generating unique names for shards. It defaults to the **db** label. Only one prefix can be specified.
- **shardsPerServer**: a positive integer specifying the number of shards per server. The default is 1. Servers need not have the same number of shards and may have more shards than this value, but cannot have fewer. Thus all servers must have at least one shard. This directive can be specified once only.
- **kb**: a repo spec or label. This repository will be federated with each shard when processing a query. This repo typically contains ontology data and data which provides information elements of triples. Multiple kb directives can be specified.
- **include**: a group label. The servers in the group will be used in the distributed repository. Additional servers can be designated with the next directive. Multiple **include** directives can be specified.
- **server**: a server spec or label. This server will be included in the distributed repository. Multiple **server** directives can be specified. Each **server** declaration will result in **shardsPerServer** shards being added, with names constructed from the **prefix** or the **db** label, without

regard to **repo** declarations even if the repository spec supplied specifies the same server as a **server** directive. See the example below. **repo**: a repository spec or label. The repository will be included in the distributed repository. Multiple **repo** directives can be specified. **repo** directives add shards but they are not counted as the in shardsPerServer value, See the example below. Here are some examples. Suppose we have this group directive: group my-servers port 10035 scheme http server aghost1.franz.com host1 server aghost2.franz.com host2 server aghost3.franz.com host3 Here is a db directive with the servers specified with and include directive`: db my-cluster include my-servers Here is an equivalent db directive specifying servers directly: db my-cluster port 10035 scheme http server aghost1.franz.com host1 server aghost2.franz.com host2 server aghost3.franz.com host3 Here the servers do not all use the same port or scheme. First we create a **group**: group my-servers server http://aghost1.franz.com:10044 host1 server https://aghost2.franz.com:10035 host2 server http://aghost3.franz.com:10035 host3

```
db my-cluster
   include my-servers
Here is the same db with the servers specified directly:
db my-cluster
   server http://aghost1.franz.com:10044 host1
   server https://aghost2.franz.com:10035 host2
   server http://aghost3.franz.com:10035 host3
All of those db above define a distributed repository with
three shards (since shardsPerServer defaults to 1) with shard
name on each server my-cluster.shard0. If we specified a
prefix:
db my-cluster
   server http://aghost1.franz.com:10044 host1
   server https://aghost2.franz.com:10035 host2
   server http://aghost3.franz.com:10035 host3
   prefix mc-shard
The shard name on each server would be mc-shard.shard0.
Here we indicate that each server will have 3 shards with
names created using the db label (my-cluster):
db my-cluster
   server http://aghost1.franz.com:10044 host1
   server https://aghost2.franz.com:10035 host2
   server http://aghost3.franz.com:10035 host3
   shardsPerServer 3
This directive will result in 9 shards (3 for each server)
named, on each server my-cluster.shard0, my-
cluster.shard1, my-cluster.shard2. Here is a db directive
where some shards are named directly:
db my-cluster
   server http://aghost1.franz.com:10044 host1
   server https://aghost2.franz.com:10035 host2
   shardsPerServer 3
   repo http://aghost3.franz.com:10044/repositories/my-h1-repo1
   repo http://aghost3.franz.com:10044/repositories/my-h1-repo2
```
This directive will also result in eight shards, 6 (3 in host1 and 3 in host2) named by the system (with names *mycluster.shard0*, *my-cluster.shard1*, *my-cluster.shard2*) and the two repos on aghost3.franz.com. Because aghost3.franz.com does not appear in a **server** declaration, it only gets the 2 shards specified by the **repo** declarations and no additional shards are created in that server.

Here we specify *shardsPerServer* to be 3 but also specify a fourth repo in *host1*. We end up with 10 shards:

```
db my-cluster
   server http://aghost1.franz.com:10044 host1
   server https://aghost2.franz.com:10035 host2
   server http://aghost3.franz.com:10035 host3
   shardsPerServer 3
   repo host1/repositories/my-h1-repo4
```
This can be a little confusing but the rule is: for each **server** declaration in the **db** context, **shardsPerServer** shards will be created, named with names constructed from the **prefix** or the **db** label if no **prefix** is specified. Then any **repo** directives will result in additional shards. So

```
db my-cluster
   server http://agraph1.franz.com/
   server http://agraph2.franz.com/
   repo http://agraph1.franz.com/repositories/my-repo1
   repo http://agraph2.franz.com/repositories/my-repo1
   server http://agraph3.franz.com/
```
will results in the following 5 shards (since **shardsPerServer** is unspecified, its value is 1 (the default):

```
http://agraph1.franz.com/repositories/my-cluster.shard0
http://agraph2.franz.com/repositories/my-cluster.shard0
http://agraph1.franz.com/repositories/my-repo1
http://agraph2.franz.com/repositories/my-repo1
http://agraph3.franz.com/repositories/my-cluster.shard0
```
When a server declarations is at the toplevel and not part of the **db** context, it does not get additional shards even though repos in it are made into shards:

```
server http://agraph1.franz.com/ host1
server http://agraph2.franz.com/ host2
db my-cluster
   repo host1/repositories/my-repo1
   repo host2/repositories/my-repo1
   server http://agraph3.franz.com/
```
results in these shards:

```
will results in the following 3 shards:
```

```
http://agraph1.franz.com/repositories/my-repo1
http://agraph2.franz.com/repositories/my-repo1
http://agraph3.franz.com/repositories/my-cluster.shard0
```
The **kb** directive: Here we specify a repo as the value of the **kb** directive. This repo will be federated with each shard when processing a query.

```
db my-cluster
   server http://aghost1.franz.com:10044 host1
   server https://aghost2.franz.com:10035 host2
   server http://aghost3.franz.com:10035 host3
   shardsPerServer 3
                                 kb beste beste beste beste beste beste beste beste beste beste beste beste beste beste beste beste b
https://my-server.franz.com:10022/catalog/kb-cat/repositories/
my-kb
Equivalently, we can specify the server at the toplevel with a
label and use the label in the kb directive:
server https://my-server.franz.com:10022 my-kb-server
db my-cluster
   server http://aghost1.franz.com:10044 host1
   server https://aghost2.franz.com:10035 host2
   server http://aghost3.franz.com:10035 host3
   shardsPerServer 3
   kb my-kb-server/catalog/kb-cat/repositories/my-kb
```
We cannot define the my-kb-server under the **db my-cluster** line because then it would be included among the servers with shards. (It is, of courrse, ok to have the **kb** repo on a server with shards, but if we want it on a server without shards, it must be specified on the **kb** line or at the toplevel.)

Equivalently again we can specify the repo at the toplevel with a label and use the label on the **kb** line:

```
server https://my-server.franz.com:10022 my-kb-server
repo my-kb-server/catalog/kb-cat/repositories/my-kb my-kb-repo
db my-cluster
   server http://aghost1.franz.com:10044 host1
   server https://aghost2.franz.com:10035 host2
   server http://aghost3.franz.com:10035 host3
   shardsPerServer 3
   kb my-kb-repo
of equivalently again:
repo
https://my-server.franz.com:10022/catalog/kb-cat/repositories/
my-kb my-kb-repo
db my-cluster
   server http://aghost1.franz.com:10044 host1
   server https://aghost2.franz.com:10035 host2
```
 server http://aghost3.franz.com:10035 host3 shardsPerServer 3

kb my-kb-repo

### **Defaulting directives**

These directives provide defaults for resolving *server* and *repo* directives. Values specified in those directives can override the default.

- **port**: the port use by a server. Default when no **port** value is specified is 10035.
- **scheme**: the protocol to use when connecting to a server.

The value must be http or https. Default when no **scheme** is specified in http.

**catalog**: the catalog to use when resolving repos. Default when no **catalog** is specified is the root catalog.

All directives applicable to servers can also be defaulting directives and can appear at the toplevel (and so affect any group which does not specify a different default and any server or repo which does not specify a different value and which is not in a group with a different default, see examples in the [Server directives](https://franz.com/agraph/support/documentation/7.0.0/cluster-setup.html#server-directives) section).

Here is part of an *agcluster.cfg* file (server and repo specifications are described above):

Port 10035 Catalog my-catalog Scheme https

Server aghost1.franz.com host1 Repo host1/repositories/my-repo repo1

The full server specification is

https://aghost1.franz.com:10035

The full repo specification is

https://aghost1.franz.com:10035/catalog/my-catalog/repositorie s/my-repo

Default values from the scheme, port, and catalog were filled in because of the toplevel defaulting directives.

The following [server directives](https://franz.com/agraph/support/documentation/7.0.0/cluster-setup.html#server-directives) can also appear at the toplevel (these are documented [above](https://franz.com/agraph/support/documentation/7.0.0/cluster-setup.html#server-specific):

- **user** <username>
- **password** <password>
- **osuser** <name>
- **sudo** <br/>
sudo<br>
sudo<br>
sudo<br>
sudo<br>
sudo<br>
sudo<br>
sudo<br>
sudo<br>
sudo<br>
sudo<br>
sudo<br>
sudo<br>
xudo<br>
xudo<br>
xudo analism sum<br>
xudo analism sudo analism sulto analism sulto analism sulto analism sulto analism sulto analism sulto anali
- **bindir** <directory>

## **Installing AllegroGraph on multiple servers**

The clustering support in AllegroGraph is designed to allow you to work with all servers with few or even single commands. It is strongly recommended that you arrange things so you use the same directories on each server and use the same scheme, port and username and password. All those must be specified in the *agraph.cfg* file, so then the same *agraph.cfg* file will work on all the servers. The user must have sufficient permissions to perform operations on the servers and distributed repositories (superusers/administrators typically have all necessary permissions). These things can be different on each server but that requires having separate *agraph.cfg* files and a more complex *agcluster.cfg* file and makes simultaneous installation on multiple servers difficult or impossible.

If you have the same *agraph.cfg* file for all servers, the following command will install on all servers defined in the *agcluster.cfg* file and copy the *agcluster.cfg* and *agraph.cfg* files to each AllegroGraph installation:

install-agraph --cluster-config agcluster.cfg --agraph-config agraph.cfg [install-dir]

**install-agraph** is located in the untarred AlllegroGraph distribution directory. It and the two *.cfg* files must have paths supplied so the system knows where they are.

If you have a **bindir** directive in the *agcluster.cfg*, the **install-dir** argument can be left out as it can be inferred from the **bindir** value. If **install-dir** is specified, it must be an absolute pathname.

The distributed AllegroGraph installation process generates a number of temporary files. These are placed in /tmp unless a - -staging-dir argument is supplied to the **install-agraph** call. The value can either be an absolute pathname which names a directory which must be accessible on every host in the cluster. All temporary files are removed when the installation completes. If temporary file space runs out, the installation will fail and all new installations will be deleted.

If you cannot use the same directories, schemes, ports, or superuser/passwords on all servers, then install AllegroGraph on each server and run

install-agraph --cluster-config agcluster.cfg [install-dir]

That will cause the **agcluster.cfg** file to be copied around. That file should have the varying specifications for each server.

### **Changing the agcluster.cfg file**

If you want to add information to the *agcluster.cfg* file (to, for example, add distributed repository — **db** –specifications), simply update a copy of *agcluster.cfg* (in one the *lib/* subdirectories of one of the distributed repo servers) and run

install-agraph –cluster-config [path of modified copy/]agcluster.cfg

That will copy the revised file to the various installations on the servers.

Be careful not to modify the specifications for distributed repos already created. The **install-dir** argument is not needed since a **bindir** directive was added to the *agcluster.cfg* file when it was copied to the *lib/* subdirectory of the

installation directories on the various servers.

## **Starting and stopping the servers**

Servers can be started and stopped in the usual way, with commands like

agraph-control --agraph-config <agraph.cfg file> start/stop

All servers in a cluster can be started and stopped with

agraph-control --cluster start/stop

when the invoked **agraph-control** program is in the *bin/* directory of one of the server installations (because it then knows how to find the *agcluster.cfg* file). If **agraphcontrol** is from somewhere else or does not find the file as expected, specify the location of the file with

agraph-control --cluster-config <agcluster.cfg file> start/stop

## **Using agtool utilities on a distributed repository**

The [agtool General Command Utility](https://franz.com/agraph/support/documentation/7.0.0/agtool.html) has numerous command options that work on repositories. Most of these work on distributed repositories just as they work on regular repositories. But here are some notes on specific tools.

### **Using agtool export on a distributed repository**

**agtool export** (see [Repository Export\)](https://franz.com/agraph/support/documentation/7.0.0/agexport.html) works on distributed repositories just like it does with regular repositories. All data in the various shards of the distributed repo is written

to a regular data file which can be read into a regular repository or another distributed repo with the same number of shards or a different number of shards. (Nothing in the exported file indicates that the data came from a distributed repository).

The **kb** (knowledge base) repos associated with a distributed repo (see [above](https://franz.com/agraph/support/documentation/7.0.0/cluster-setup.html#kb-repos) in this document) are repos which are federated with shards when SPARQL queries are being processed. **kb** repos are not exported along with a distributed repo. You must export them separately if desired.

## **Using agtool archive on a distributed repository**

The **agtool archive** command is used for backing up and restoring databases. For backing up, it works similarly to backing up a regular repo (that is, the command line and arguments are essentially the same).

But a backup of a distributed repo can only be restored into a distributed repo with the same number of shards. It cannot be restored into a regular repo or into a distributed repo with a different number of shards. So for example, suppose we have a distributed repo **bigDB** defined as follows in a *agcluster.cfg* file:

Port 19700 Scheme http

group my-servers server aghost1.franz.com host1 server aghost2.franz.com host2

db bigDB key part graph user test password xyzzy  shardsPerServer 3 include my-servers

Here is the **agtool archive backup** command:

% bin/agtool archive backup http://test:xyzzy@aghost1.franz.com:19700/repositories/bigDB /aghost1/disk1/user1/drkenn1/ agtool built with AllegroGraph Server Opening triple store bigDB for backup to /aghost1/disk1/user1/drkenn1/archives/root/bigDB/bigDB.agbacku p Backup throughput: 20.9 MB/s Backup completed in 0h0m3s Wrote 62.8 MiB to /aghost1disk1/user1/drkenn1/archives/root/bigDB/bigDB.agbackup The backup went fine. But if we try to restore to a regular repo or to a distributed repo with a different number of shards (there are six shards in our example, 3 on each of 2 servers), it will fail. But we can restore to a different distributed repo with 6 shards, say one specified like this: db restoreDB1 key part graph user test password xyzzy server aghost1.franz.com shardsPerServer 6 as follows: % bin/agtool archive restore --newuuid http://test:xyzzy@aghost1.franz.com:19700/repositories/restore DB1 /aghost1/disk1/user1/drkenn1/ bigDB agtool built with AllegroGraph Server Restoring archive from /aghost1/disk1/user1/drkenn1/ to new triple-store restorebigDB1 Restore throughput: 0.7 MB/s Restore completed in 0h1m24s

Read 62.8 MiB from /aghost1/disk1/user1/drkenn1/archives/root/bigDB/bigDB.agbacku p And of course we can restore to a distributed repo with the same server/shard configuration, like **bugDB3** with a spec similar to **bigDB**'s: group my-servers server aghost1.franz.com host1 server aghost2.franz.com host2 db bigDB key part graph user test password xyzzy shardsPerServer 3 include my-servers db bigDB3 key part graph user test password xyzzy shardsPerServer 3 include my-servers % bin/agtool archive restore --newuuid http://test:xyzzy@aghost1.franz.com:19700/repositories/bigDB3 /aghost1disk1/user1/drkenn1/ bigDB agtool built with AllegroGraph Restoring archive from /aghost1/disk1/user1/drkenn1/ to new triple-store bigDB3 Restore throughput: 0.8 MB/s Restore completed in 0h1m20s Read 62.8 MiB from /aghost1/disk1/user1/drkenn1/archives/root/bigDB/bigDB.agbacku p %

## **Upgrading to a new version**

Upgrading to a new version is described in the [Repository](https://franz.com/agraph/support/documentation/7.0.0/upgrade-guide.html) [Upgrading](https://franz.com/agraph/support/documentation/7.0.0/upgrade-guide.html) document. It works with distributed repos as with regular repos with the exception that the later version must have a sufficiently similar *agcluster.cfg* file, with the same servers and specifications for existing distributed repos as the older version.

## **Distributed repos in AGWebView**

[AGWebView](https://franz.com/agraph/support/documentation/7.0.0/agwebview.html) is the browser interface to an AllegroGraph server. For the most part, a distributed repo looks in AGWebView like a regular repo. The number of triples (called by the alternate name *Statements* and appearing at the top of the *Repository* page) is the total for all shards and commands work the same as on regular repos.

You do see the difference in **Reports**. In many reports individual shards are listed by name. (The names are assigned by the system and not under user control). Generally you do not act on individual shards but sometimes information on them is needed for problem solving.

## **More information on running the cluster**

See the [Distributed Repositories Tutorial](https://franz.com/agraph/support/documentation/7.0.0/cluster-tutorial.html) for information on using a cluster once it is set up. See particularly the sections:

- [Creating the Shards of a Distributed Repository](https://franz.com/agraph/support/documentation/7.0.0/cluster-tutorial.html#Creating-the-Shards-of-a-Distributed-Repository)
- [Adding data to a distributed repository](https://franz.com/agraph/support/documentation/7.0.0/cluster-tutorial.html#Adding-data-to-a-distributed-repository)
- [Querying a distributed repository using SPARQL](https://franz.com/agraph/support/documentation/7.0.0/cluster-tutorial.html#Querying-a-distributed-repository-using-SPARQL)